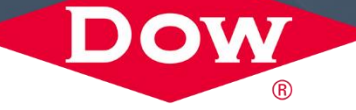

# **UTILIZING EXTRAPOLATION CONTROL FEATURE IN JMP® PRO 16 TO OPTIMIZE REAL-WORLD MINING PROCESS**

XINJIE TONG

*08/31/2021*

PRESENT AT DISCOVERY SUMMIT AMERICAS 2021

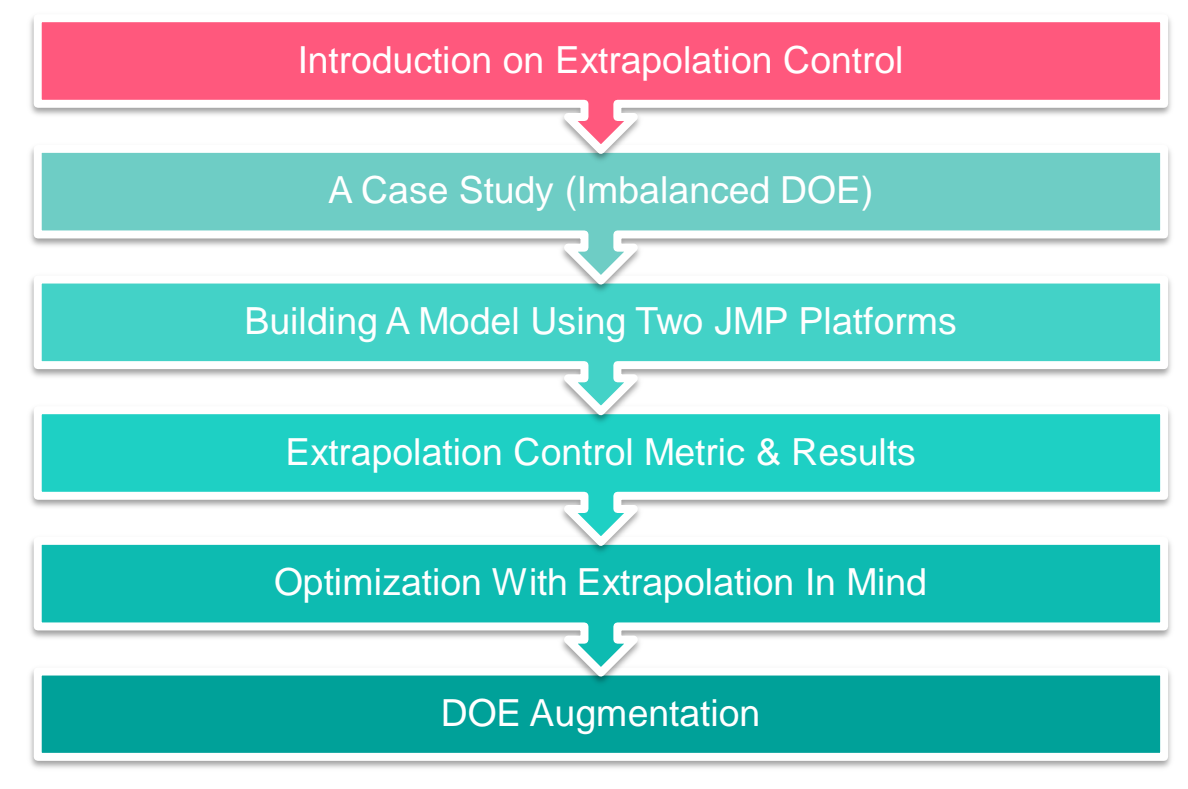

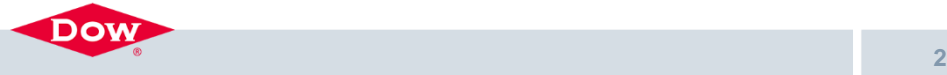

## **JMP 16 PRO - EXTRAPOLATION CONTROL CRITERIA\***

#### **· Linear Model**

- $\triangleright$  Use leverage (hat) to detect extrapolation.
- ➢ Available for Fit Least Squares.
- > Leverage(x) =  $x^T(X^TX)^{-1}x$  where x is the prediction point and  $X$  is the design matrix of training data
- $\triangleright$  For a linear model, leverage/hat is equivalent to a scaled prediction variance (for mean). standard error = RMSE  $*\sqrt{h_x}$
- $\triangleright$  Extrapolation happens when
	- $\mathcal{L}$   $h > h_{max}$
	- $\mathcal{L}$  h > 3h<sub>ava</sub> = 3p/n
- ➢ Hat is a function of model terms and design matrix.
- Nonlinear Model
	- ➢ Use regularized Hotelling's T square to detect extrapolation (unsupervised). Not a function of model terms.
	- $\triangleright$  Extrapolation happens when  $>$  mean + 3  $*$ standard deviation of the sample regularized T Squares
	- ➢ Available for Generalized Regression, Neural, Support Vector Machines, Partial Least Squares, Naïve Bayes

#### Hotelling's T<sup>2</sup> defined as:

$$
\mathcal{T}^2 = (x - \bar{x})^T \hat{\Sigma}^{-1} (x - \bar{x})
$$

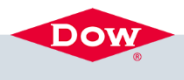

#### **EXAMPLE OF EXTRAPOLATION CONTROL FOR LINEAR MODEL**

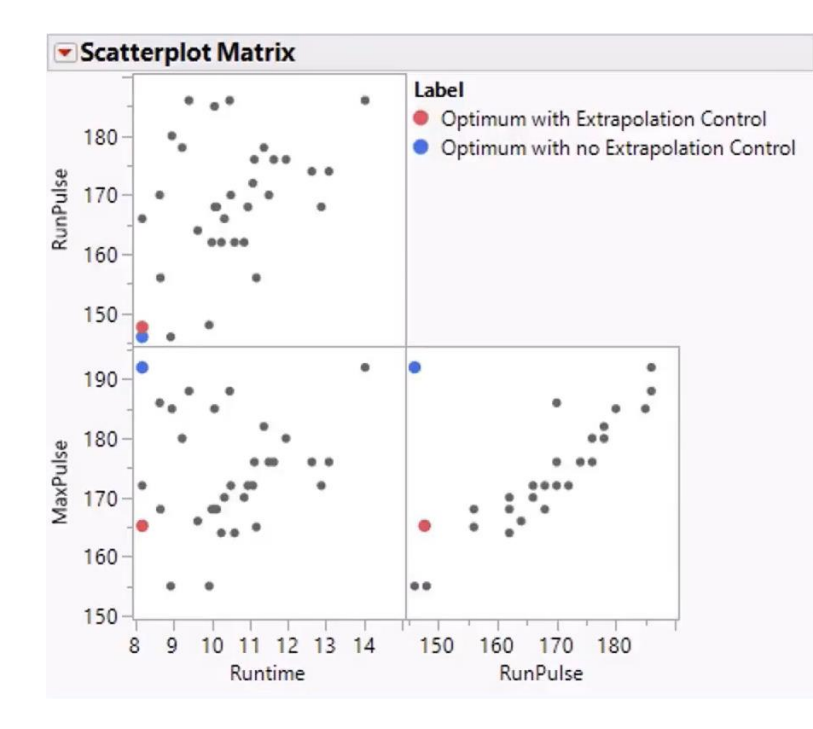

An example from SAS video\*.

- Model = least squares
- Extrapolation metric = leverage
- Threshold = 3\*average leverage

Extrapolation control detects the conditions that do not follow the relationship among input variables.

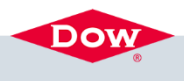

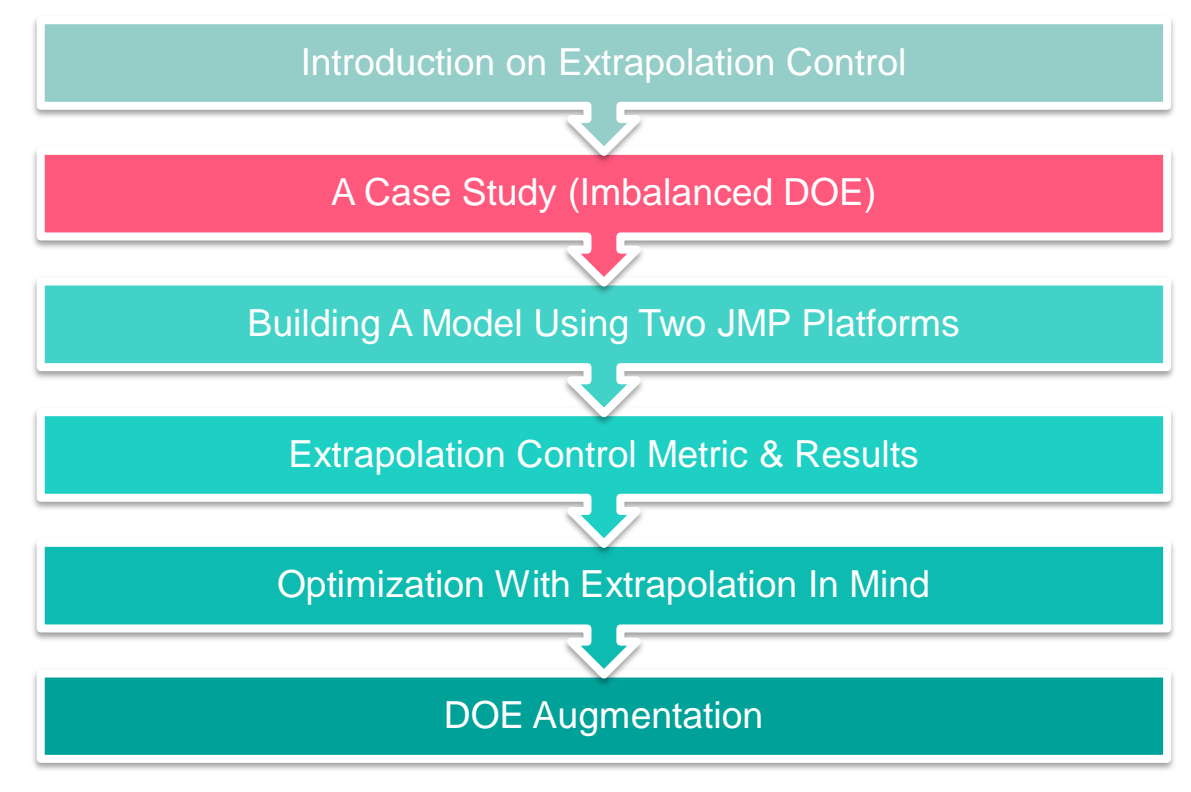

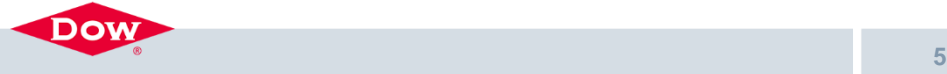

## **THE CASE STUDY**

- Objective: optimize mining conditions for enhanced efficiency
- **·** Input factors:
	- 1. Water type (categorical) 3 levels
	- 2. Frother type (categorical) 12 levels
	- 3. Particle size (continuous) 3 levels
- Output factor:
	- 1. Efficiency (a value between 0 and 1)

All values of the input variables and the response variable were coded.

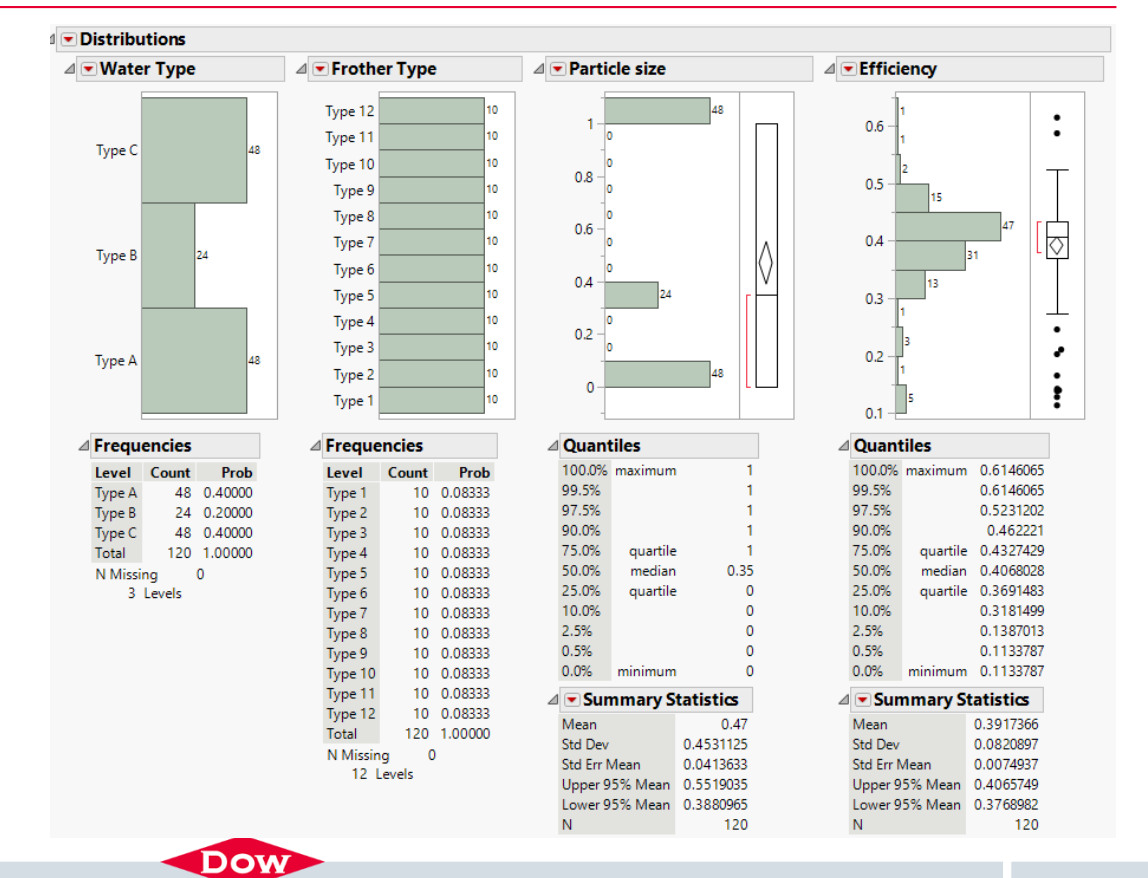

## **THE DATA IMBALANCE**

- Collinearity exists for Water Type B. The collinearity
- **Extrapolation control can help** prevent the risks associated with imbalanced data.

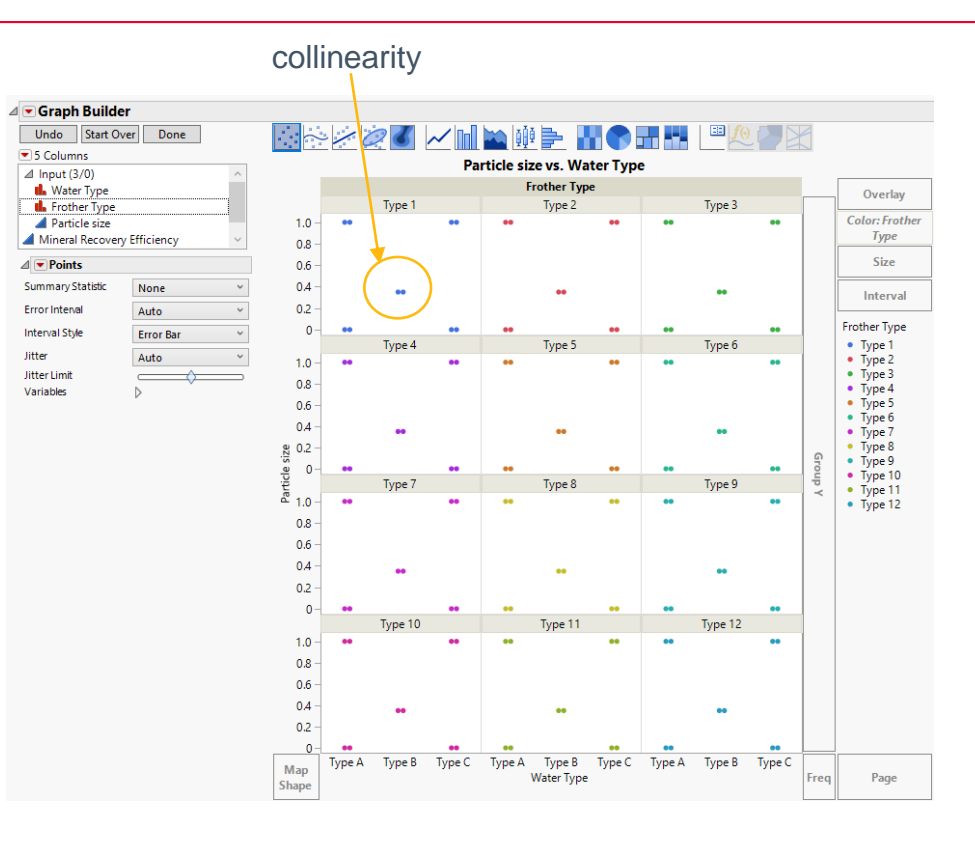

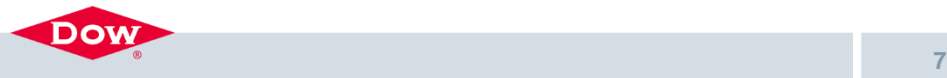

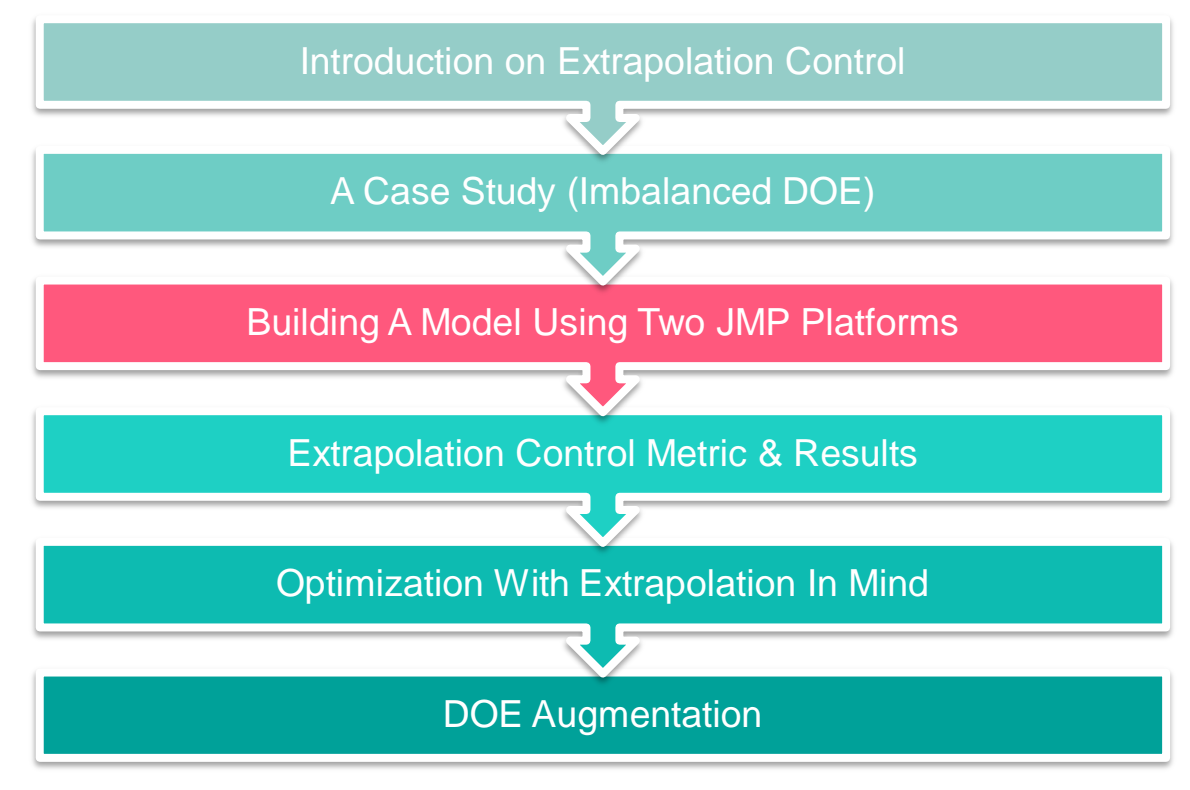

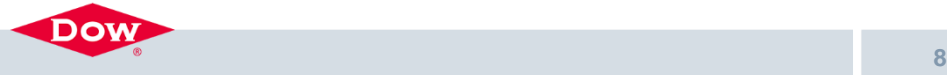

**EVALUATE DESIGN**

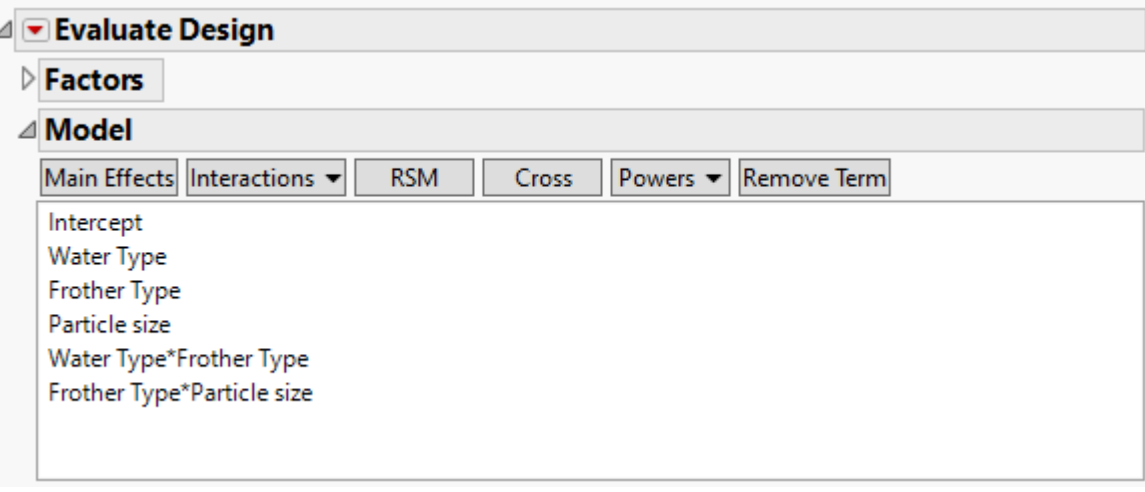

Cannot estimate Particle Size & Water Type interaction

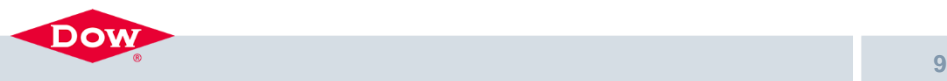

Demo

#### **FIT MODEL USING TWO PLATFORMS IN JMP**

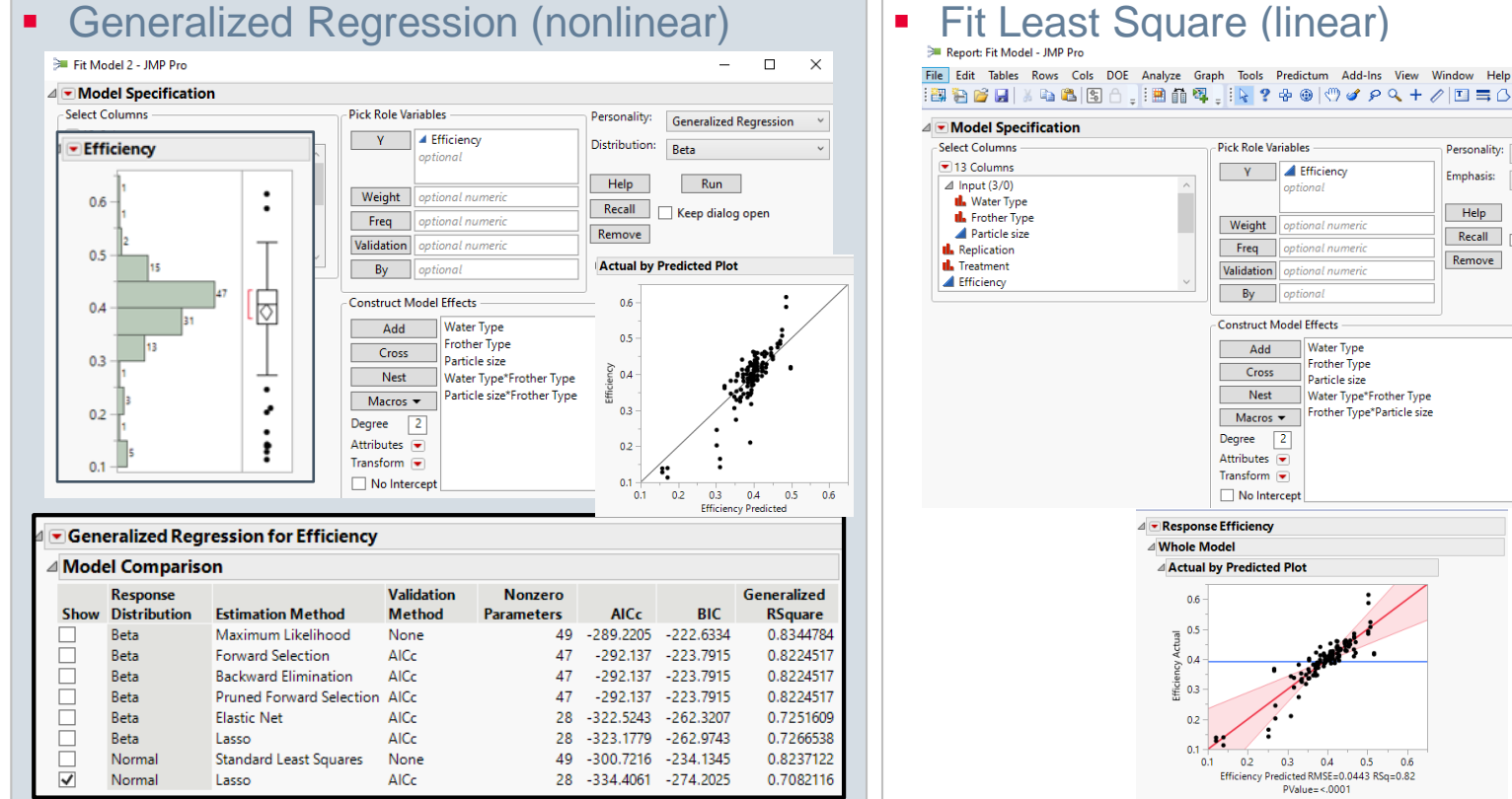

General Business

DOW

:3 台台日 3 も 8 8 8 8 . : 2 8 8 . : 2 4 9 1♡ イ 2 9 + 1 □ = 8 0 . **Pick Role Variables** Personality: **Standard Least Squares**  $V$ **A** Efficiency **Emphasis: Effect Leverage** *<u><u>ontional</u>*</u></u> Help Run Weight optional numeric Recall Keep dialog open Freq optional numeric Remove Validation optional numeric By optional Construct Model Effects **Water Type** Add Frother Type Cross Particle size Water Type\*Frother Type **Nest** Frother Type\*Particle size Macros  $\blacktriangleright$  $\sqrt{2}$ Dearee Attributes V Transform ~ No Intercept **A** Response Efficiency Whole Model **Actual by Predicted Plot** 0.6 0.5  $04$  $0.3$  $0.2$  $0.1$  $0.1$  $0.2$  $0.3$  $0.4$  $0.5$  $0.6$ Efficiency Predicted RMSE=0.0443 RSq=0.82  $PValue = <0.0001$ 

п  $\times$ 

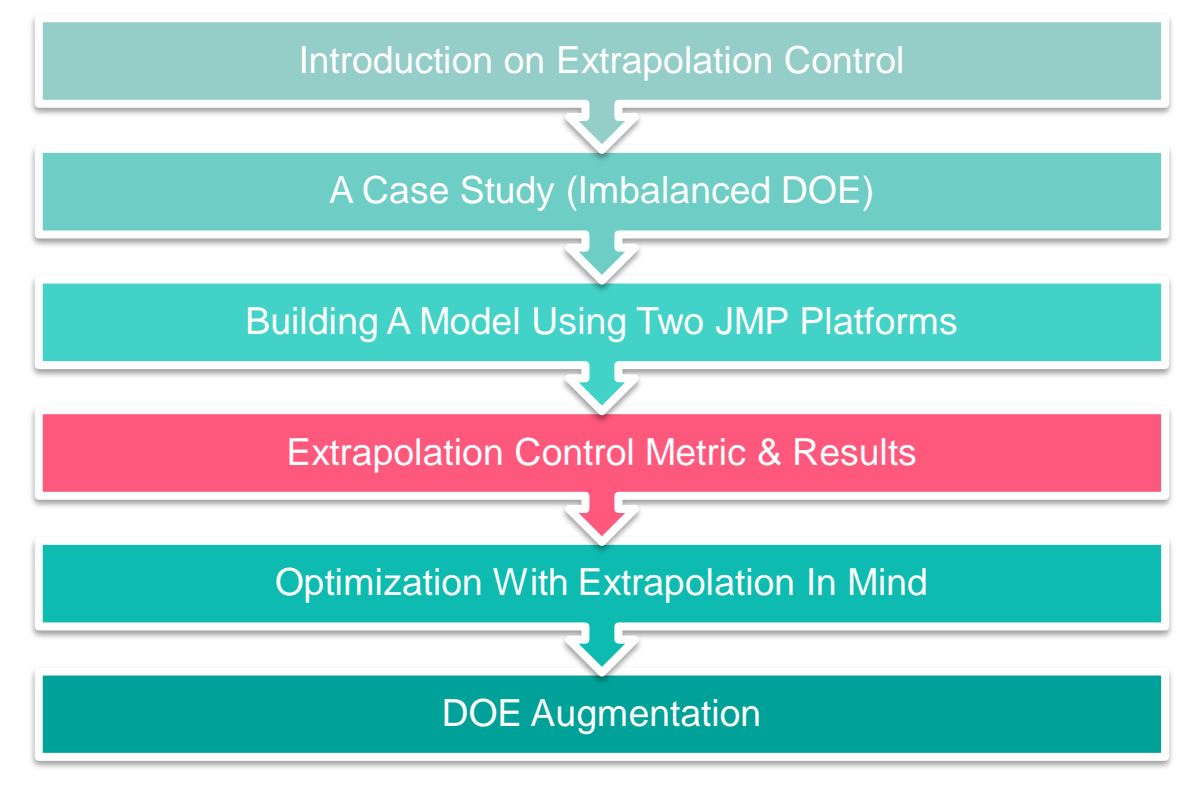

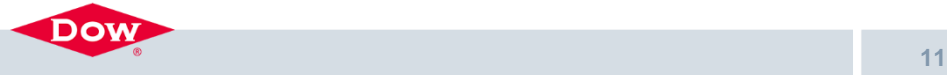

#### **COMPARISON OF EXTRAPOLATION MATRICS**

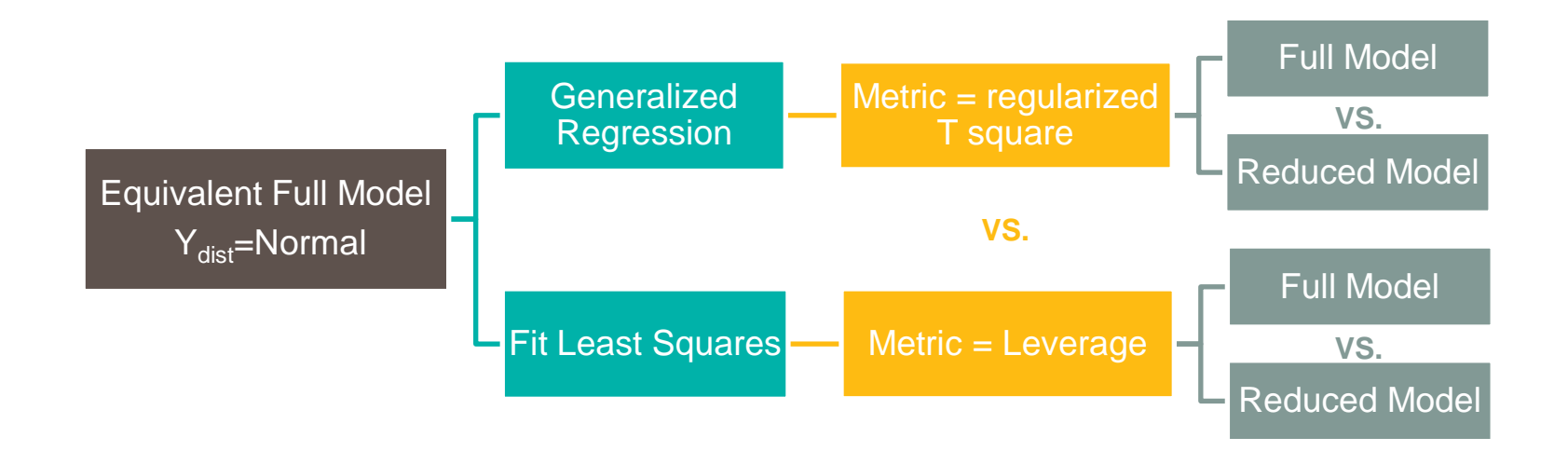

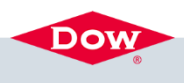

Demo

### **COMPARISON**

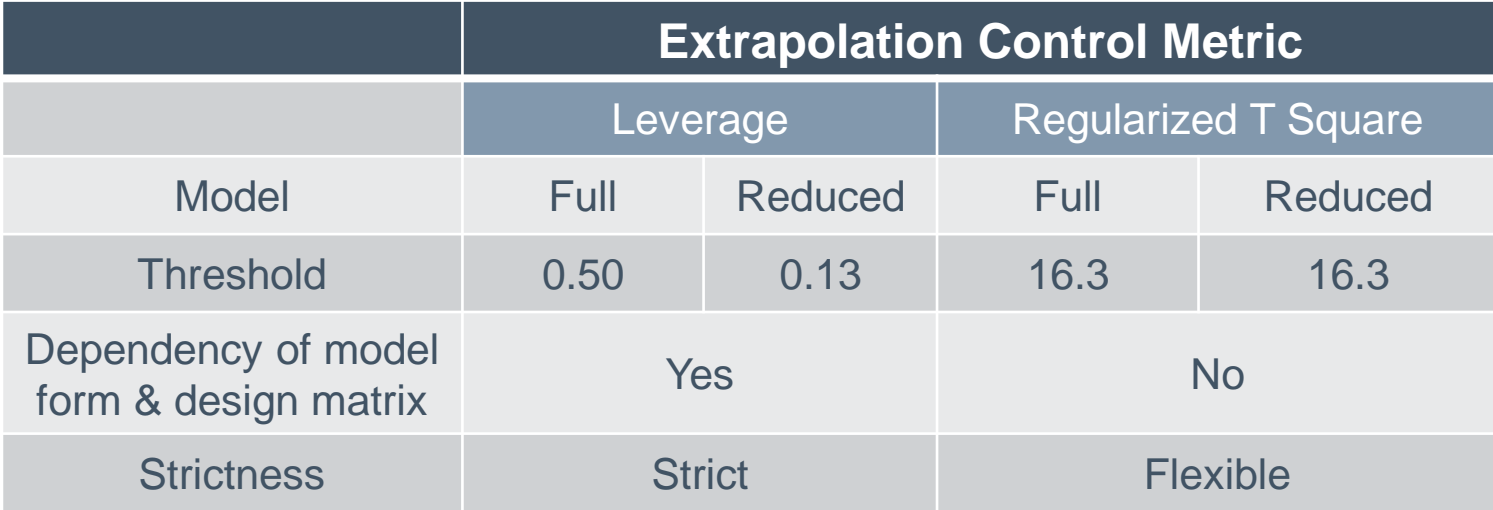

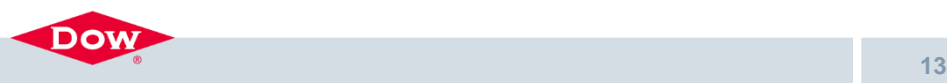

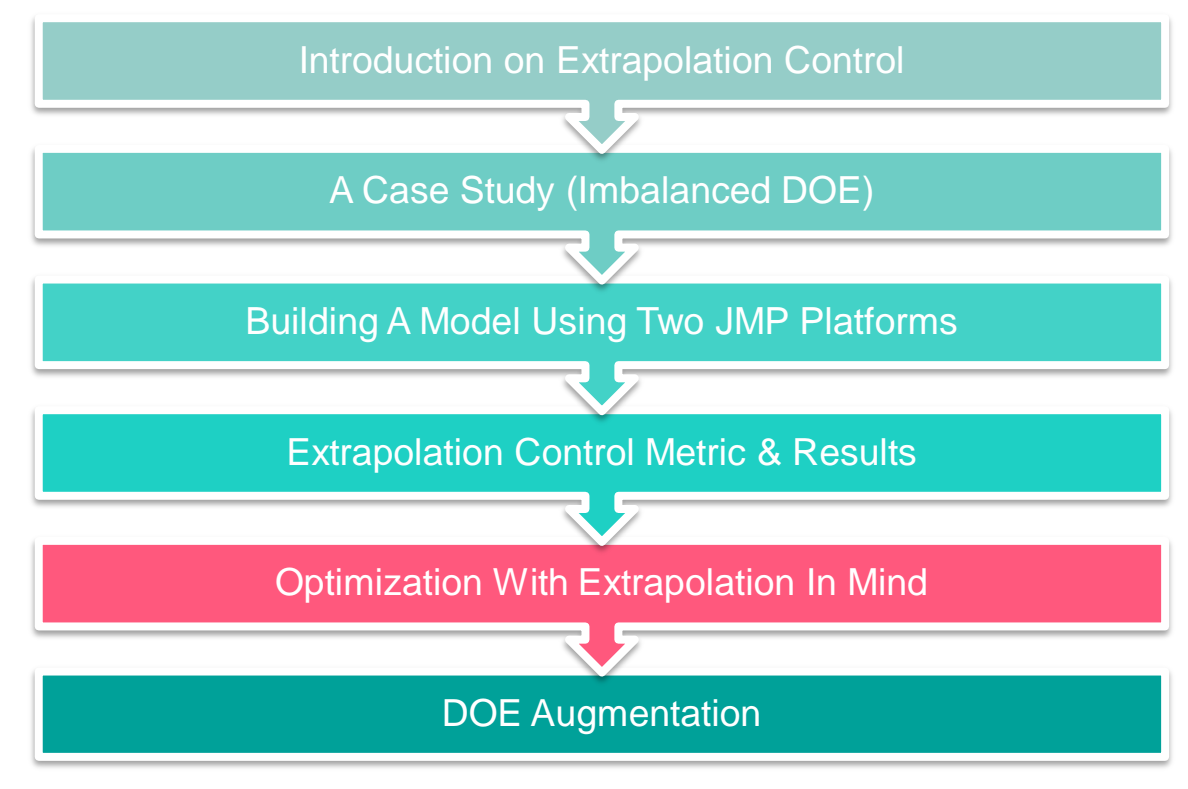

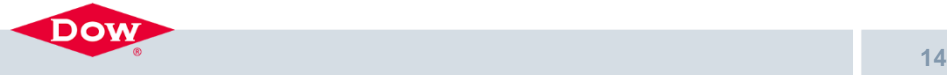

#### **OPTIMIZATION**

 $\cdots$   $\cdots$ 

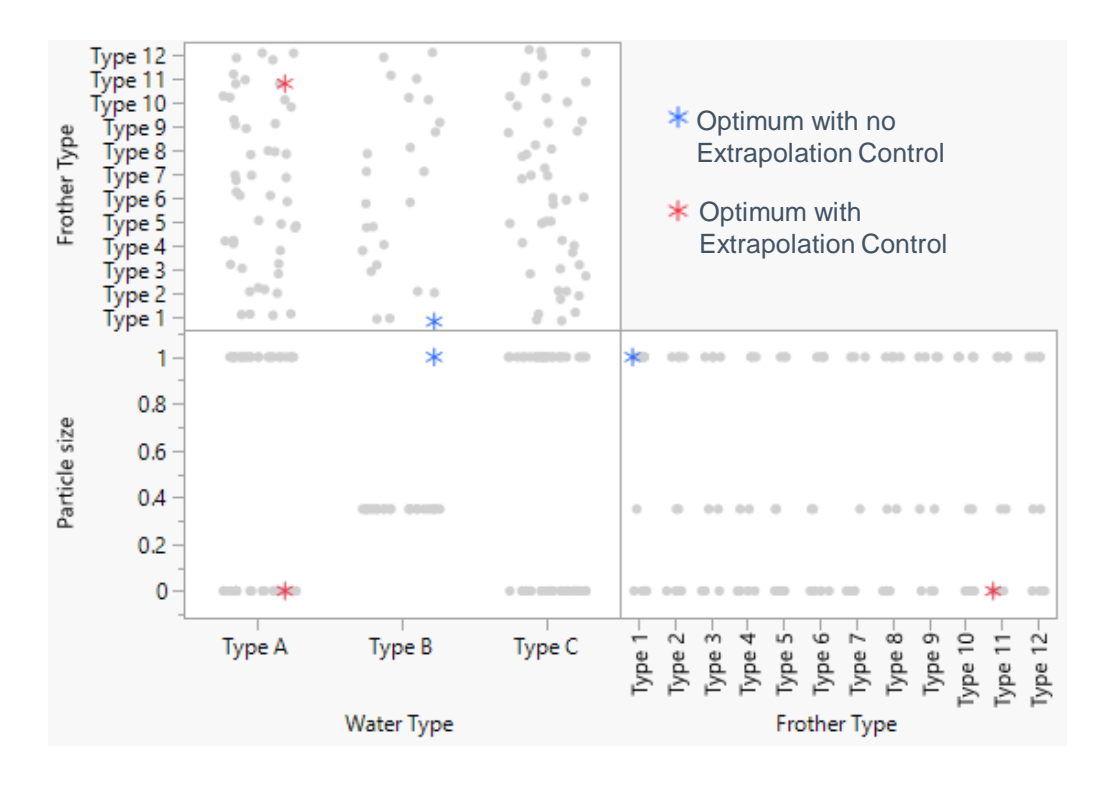

Dow

- Extrapolation Control Model = least squares
	- Extrapolation metric = leverage
	- Threshold =  $3$ \*average leverage

#### **APPLICATION OF THE MODEL**

(GenReg;  $Y_{dist}$ =Normal, Lasso with AICc)

General Business

Dow

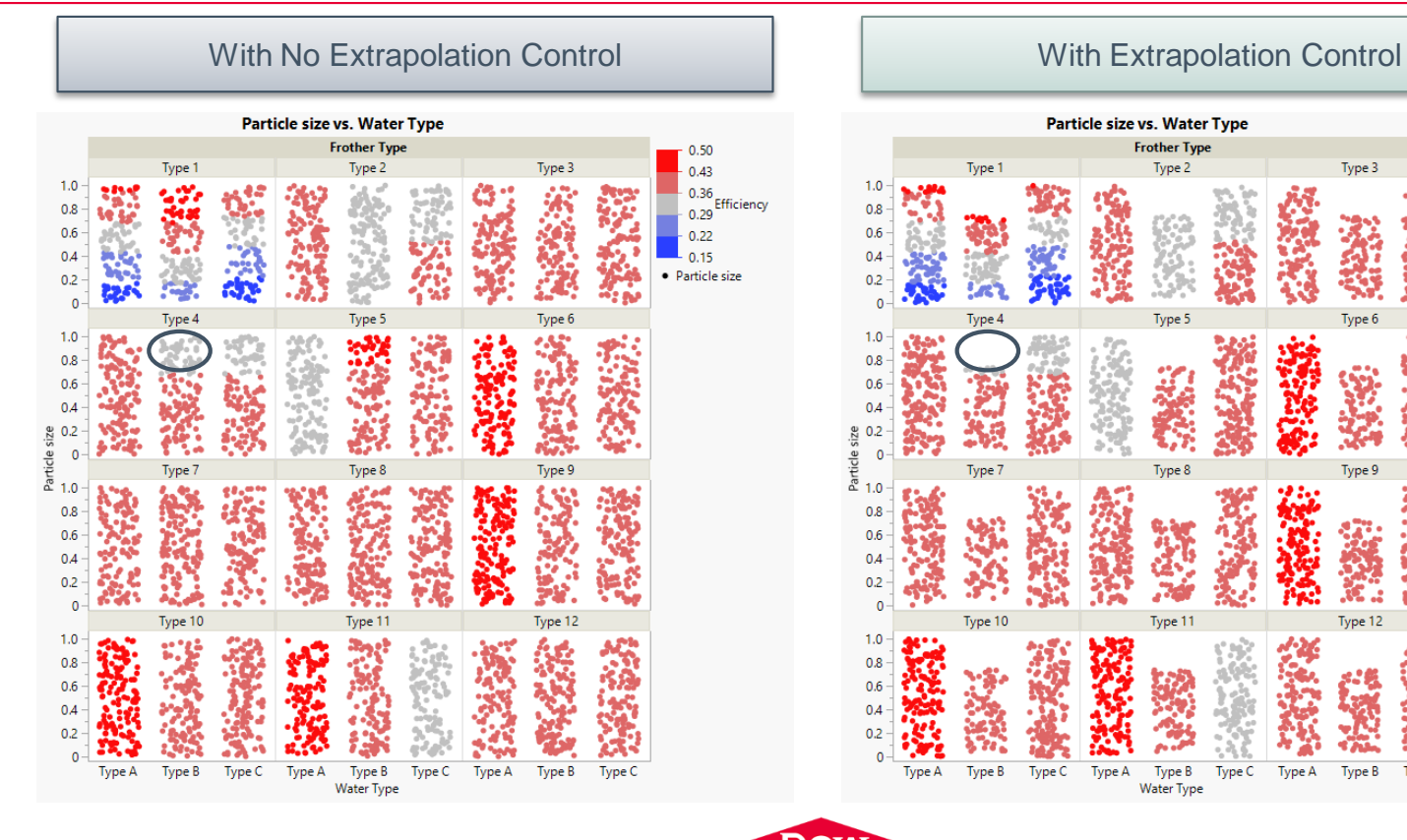

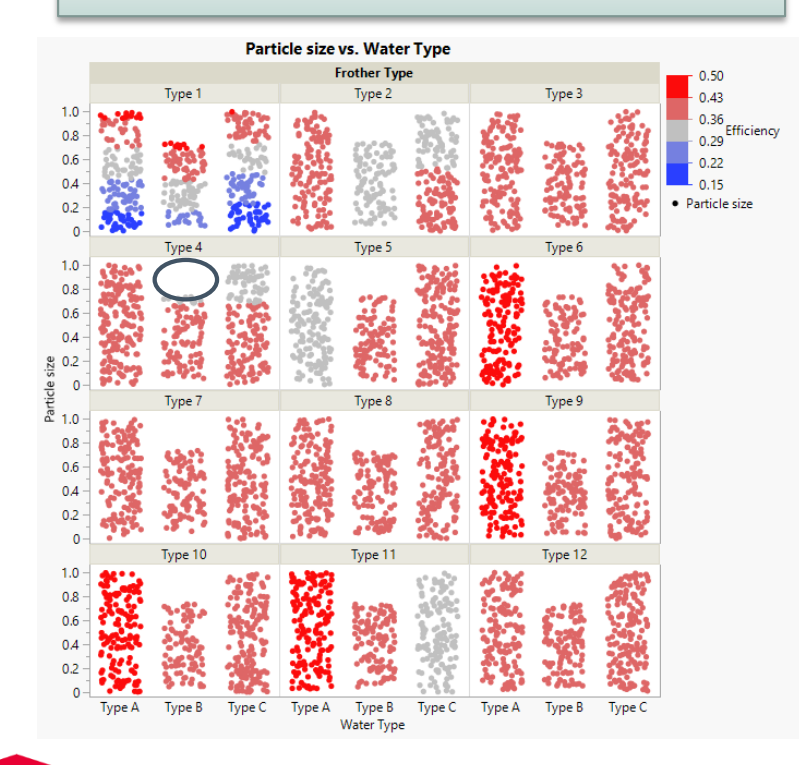

Demo

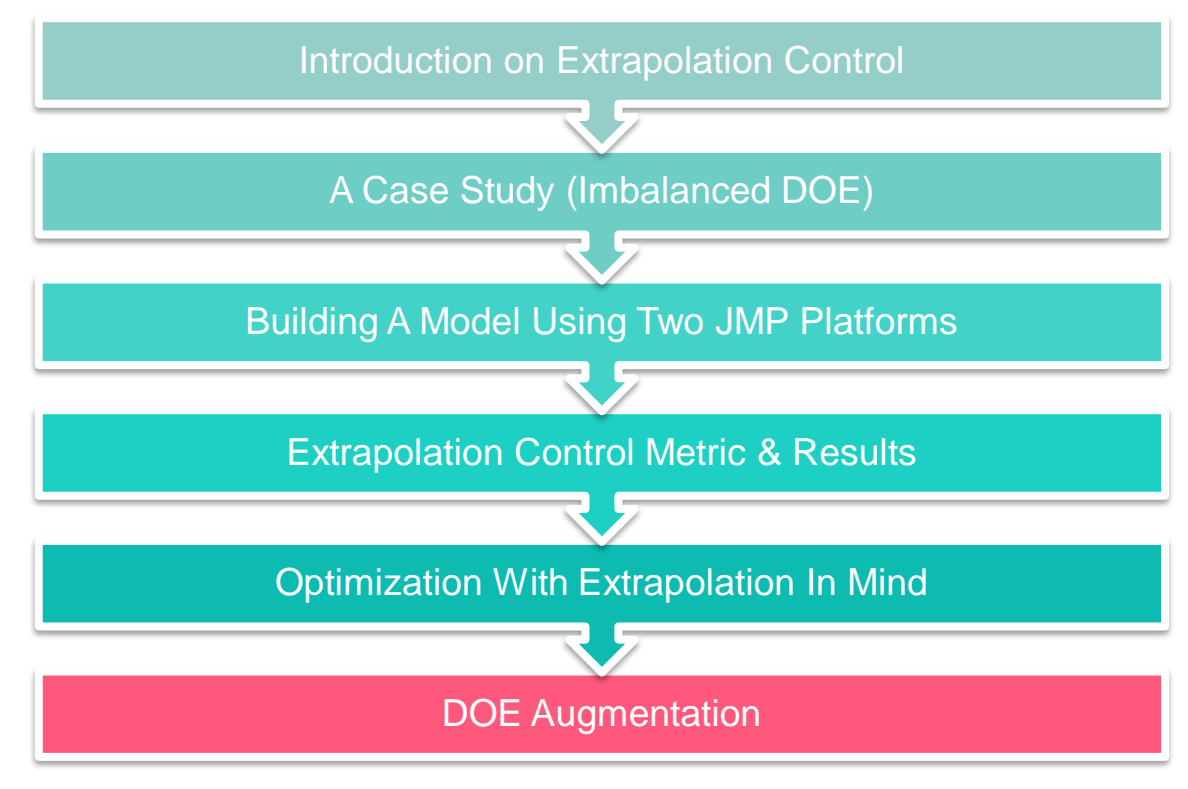

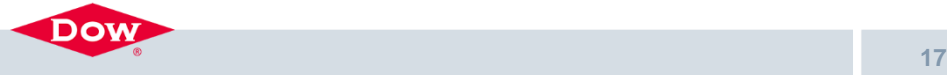

#### **DOE AUGMENTATION**

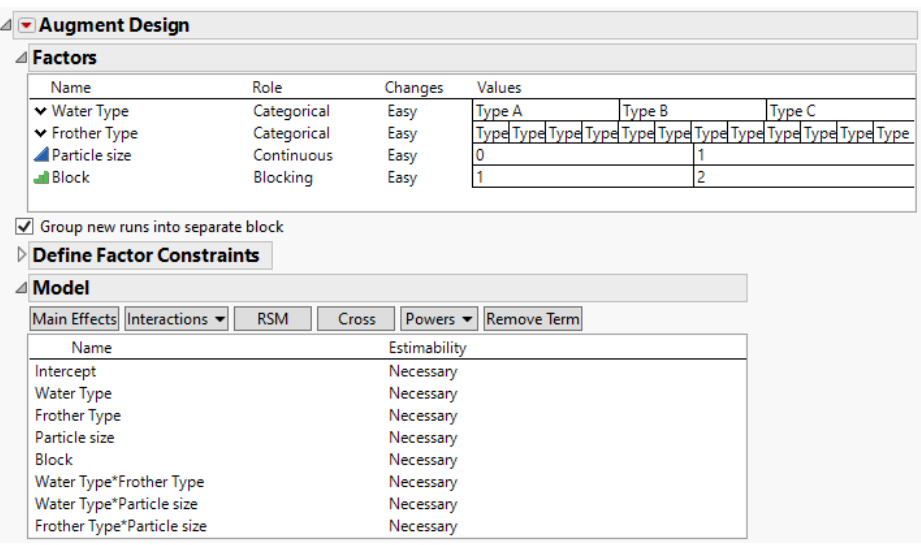

#### $120 \rightarrow 144$  runs

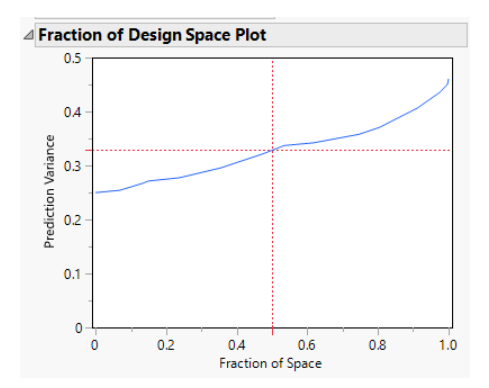

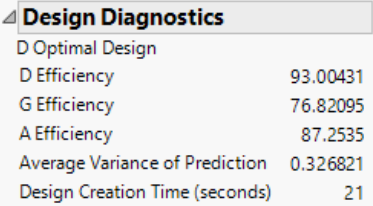

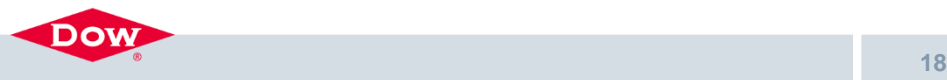

⊣

#### **THE AUGMENTED DOE – NO EXTRAPOLATION ISSUE**

o via

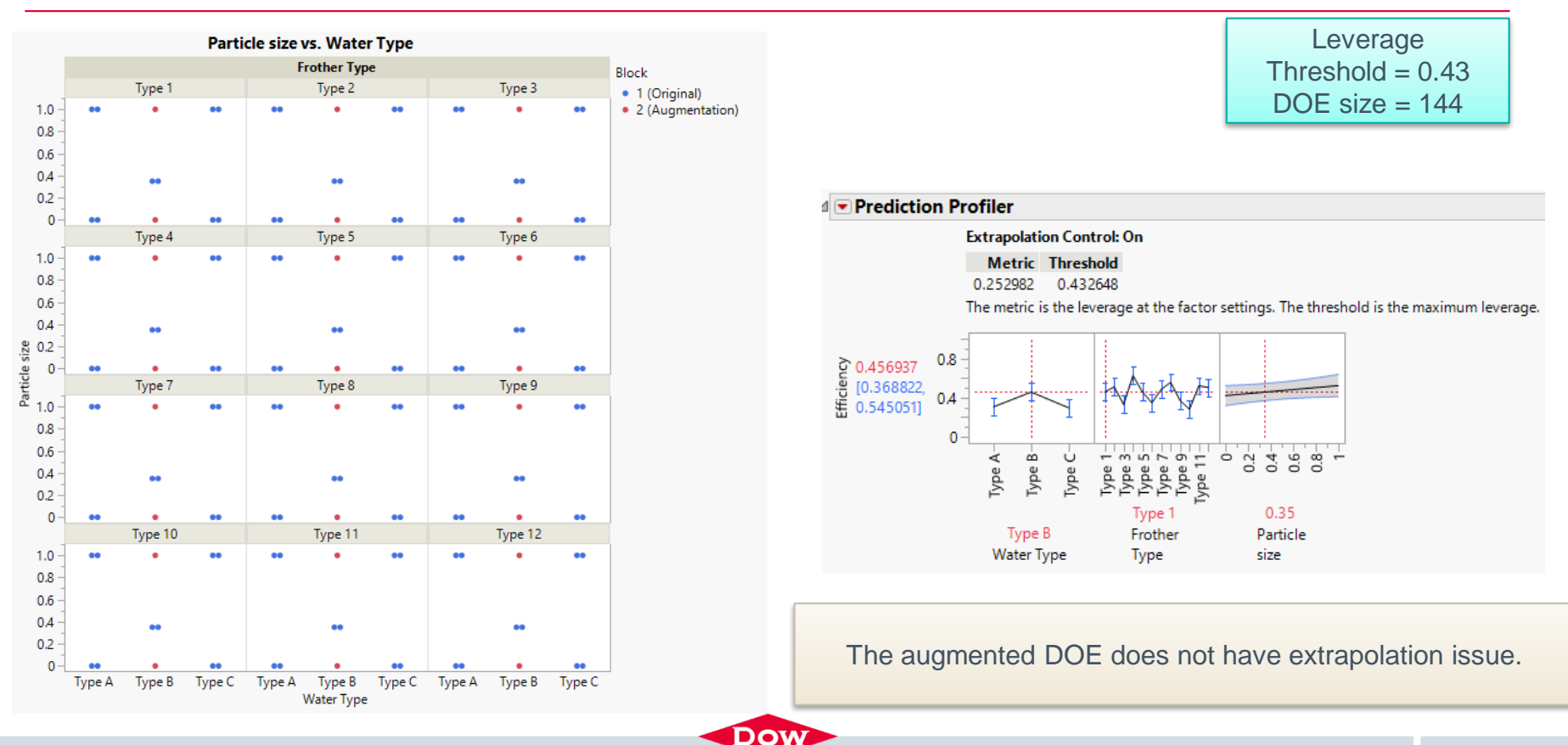

General Business

## **CONCLUSION**

- Sources of extrapolation:
	- ➢ Correlation among input variables
	- ➢ Inestimable model terms
- Extrapolation control is the "sanity check" for the use of predictive model.
- The extrapolation control feature in JMP 16 Pro made it simple to practice, and provide easy understanding on the effectiveness of augmenting a dataset.

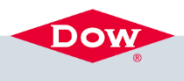

#### **REFERENCE**

■ Lancaster, L.; Ash, J.; Gotwalt, C. Controlling Extrapolation in the Prediction Profiler in JMP Pro 16. SAS. https://community.jmp.com/t5/Discovery-Summit-Europe-[2021/Controlling-Extrapolation-in-the-Prediction-Profiler-in-JMP-Pro/ta-p/349218](https://community.jmp.com/t5/Discovery-Summit-Europe-2021/Controlling-Extrapolation-in-the-Prediction-Profiler-in-JMP-Pro/ta-p/349218)

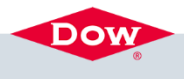

- **·** This presentation is provided in good faith for informational purposes only. Dow assumes no obligation or liability.
- Contact: Xinjie Tong, [xtong1@dow.com](mailto:xtong1@dow.com), Statistician at Dow Inc.

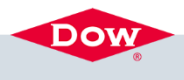